# IE1204 Digital Design

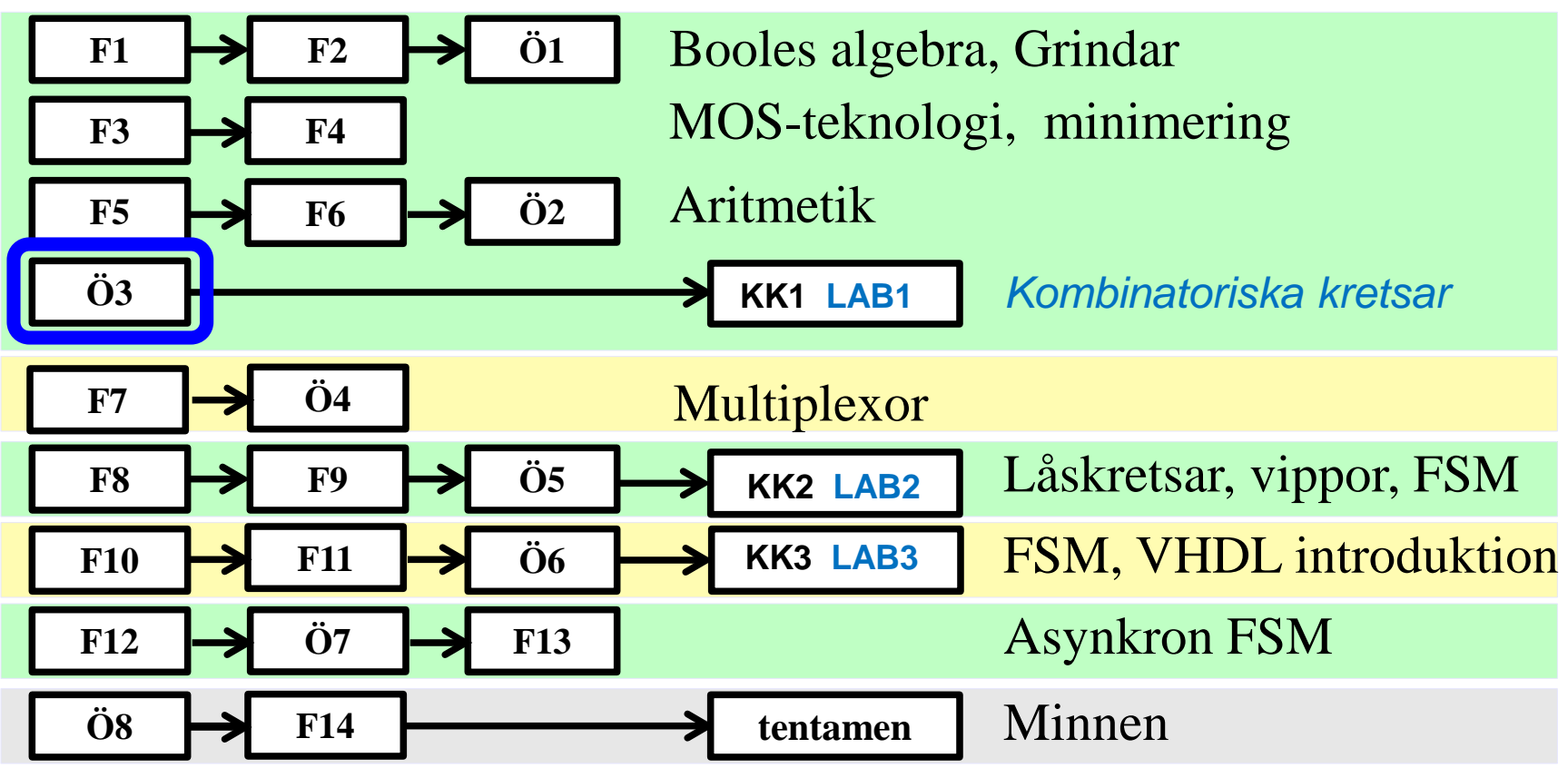

*Föreläsningar och övningar bygger på varandra! Ta alltid igen det Du missat! Läs på i förväg – delta i undervisningen – arbeta igenom materialet efteråt!*

# ÖH 8.4 7-4-2-1 kod

#### **Kodomvandlare 7-4-2-1-kod till BCD-kod.**

Vid kodning av siffrorna 0…9 användes förr ibland en kod med vikterna 7-4-2-1 i stället för den binära kodens vikter 8-4-2-1.

I de fall då en siffras kodord kan väljas på olika sätt väljs det kodord som innehåller minst antal ettor.

( en variant av 7-4- 2-1 koden används i dag till butikernas streck-kod )

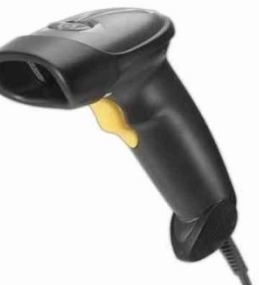

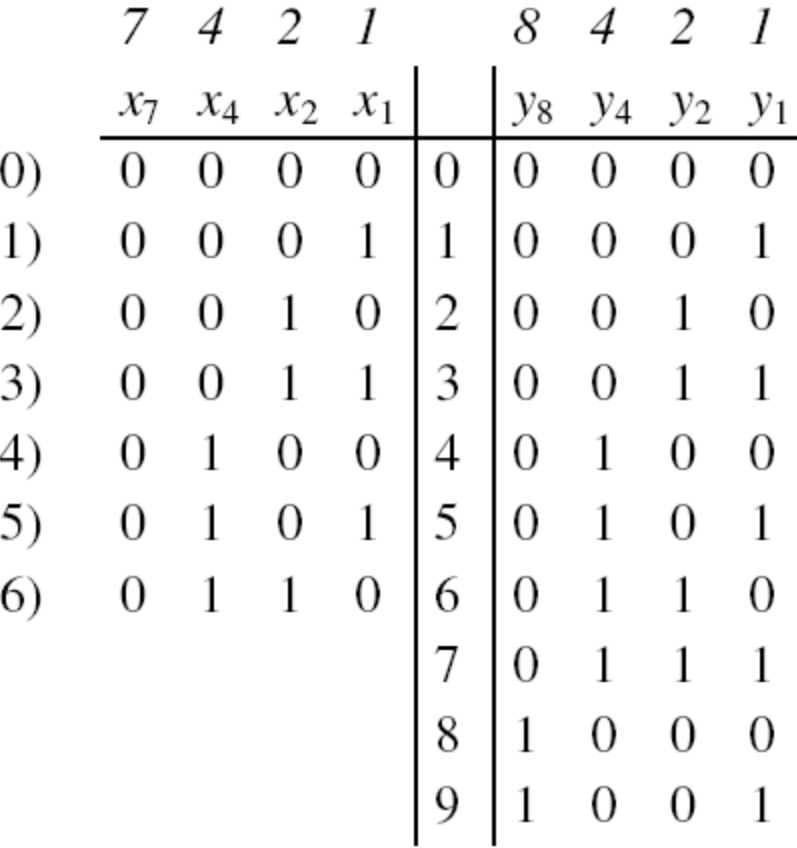

### Ex 8.4 7-4-2-1 kod

#### **Kodomvandlare 7-4-2-1-kod till BCD-kod.**

Vid kodning av siffrorna 0…9 användes förr ibland en kod med vikterna 7-4-2-1 i stället för den binära kodens vikter 8-4-2-1.

I de fall då en siffras kodord kan väljas på olika sätt väljs det kodord som innehåller minst antal ettor.

( en variant av 7-4- 2-1 koden används i dag till butikernas streck-kod )

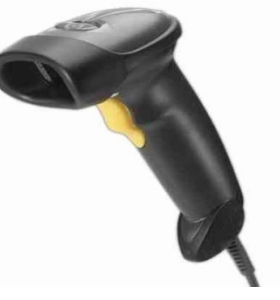

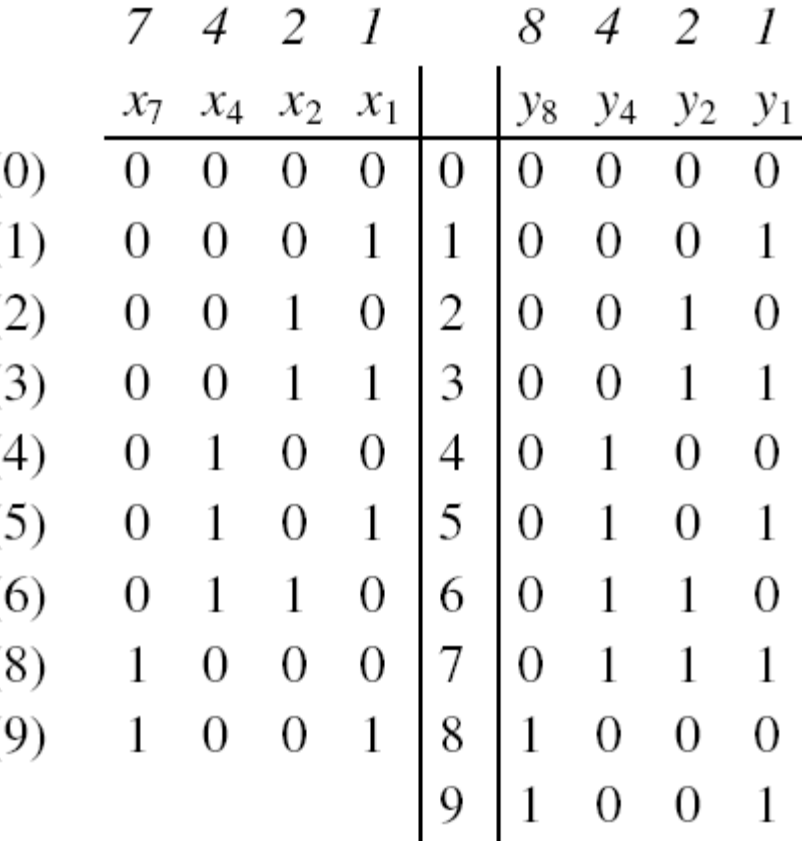

### Ex 8.4 7-4-2-1 kod

#### **Kodomvandlare 7-4-2-1-kod till BCD-kod.**

Vid kodning av siffrorna 0…9 användes förr ibland en kod med vikterna 7-4-2-1 i stället för den binära kodens vikter 8-4-2-1.

I de fall då en siffras kodord kan väljas på olika sätt väljs det kodord som innehåller minst antal ettor.

( en variant av 7-4- 2-1 koden används i dag till butikernas streck-kod )

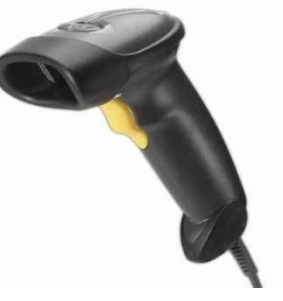

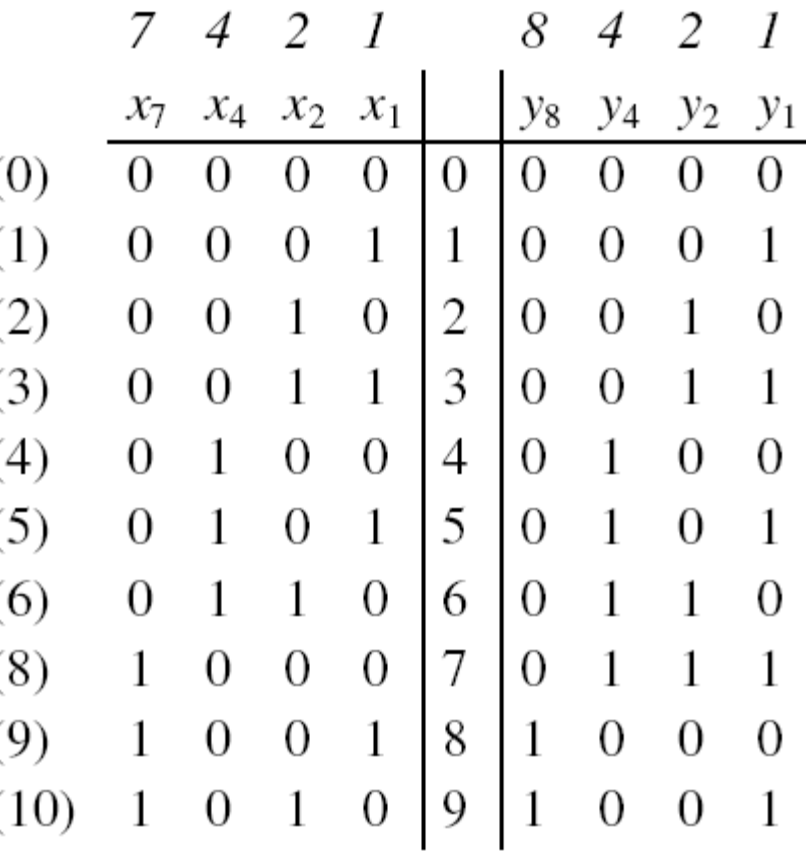

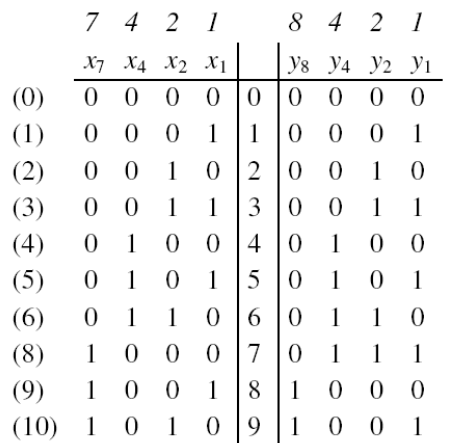

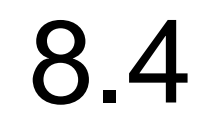

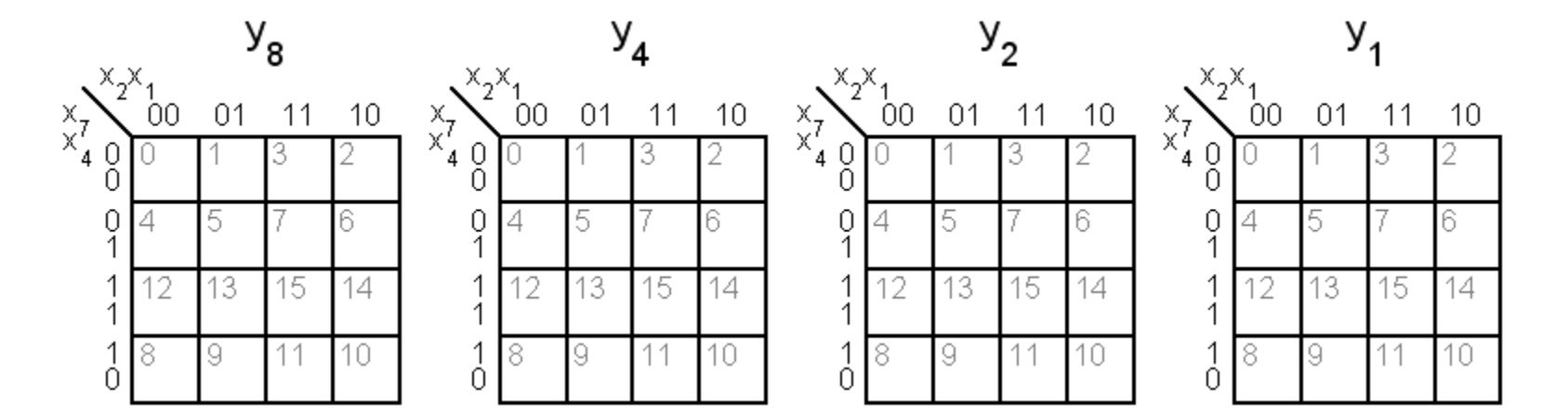

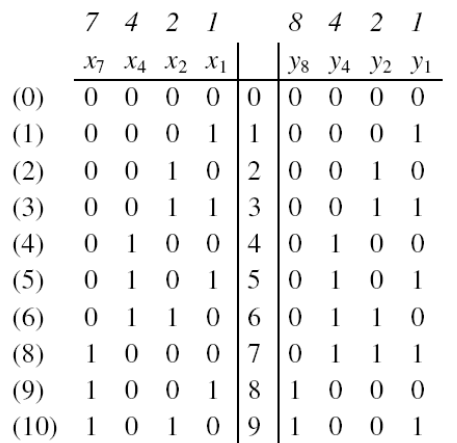

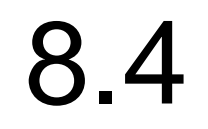

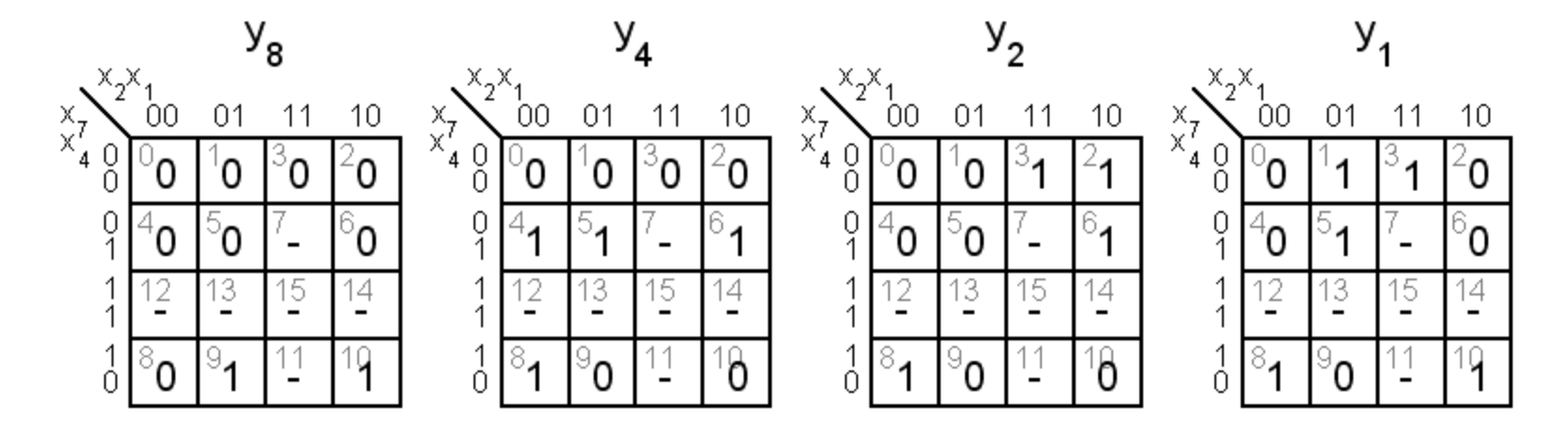

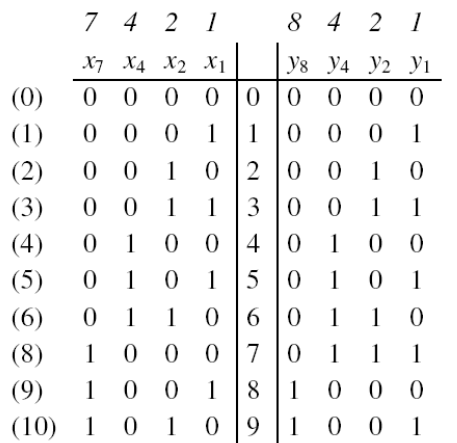

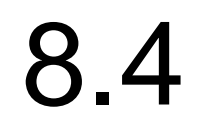

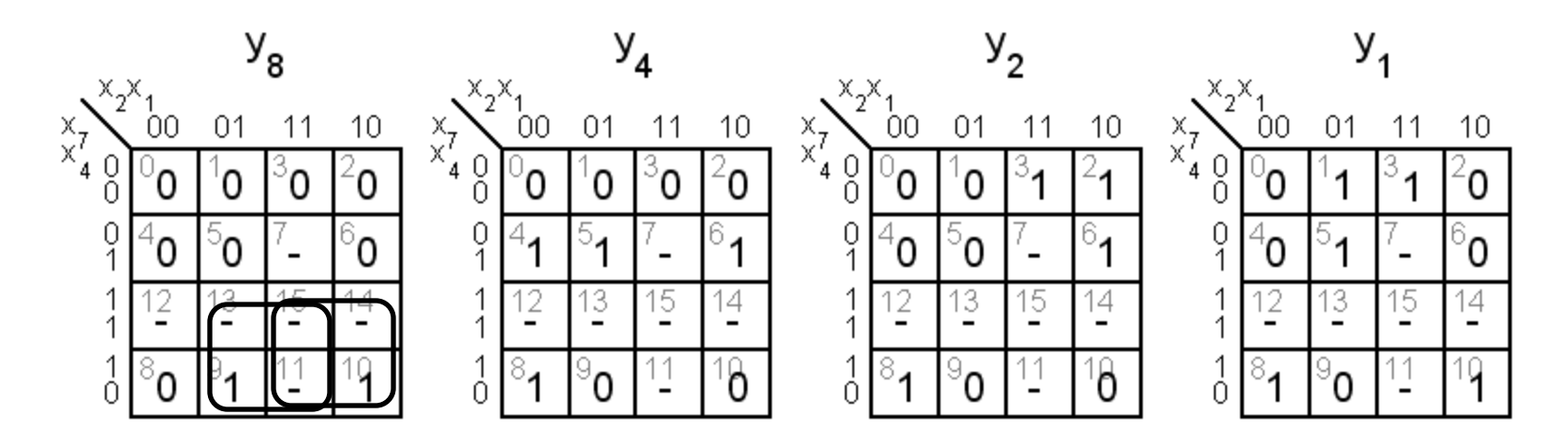

 $y_8 = x_7 x_2 + x_7 x_1$ 

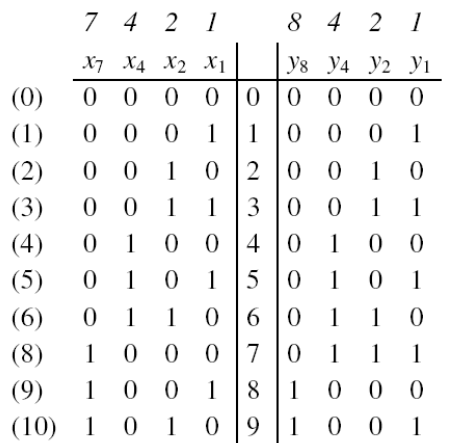

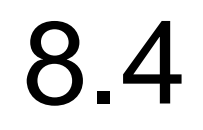

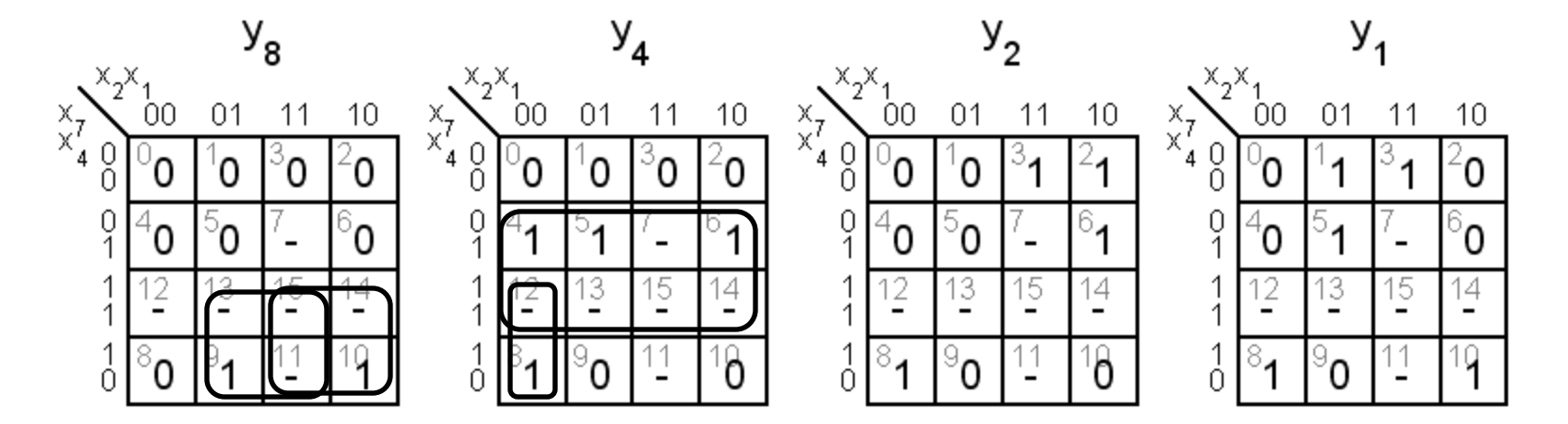

$$
y_8 = x_7 x_2 + x_7 x_1 \qquad y_4 = x_4 + x_7 x_2 x_1
$$

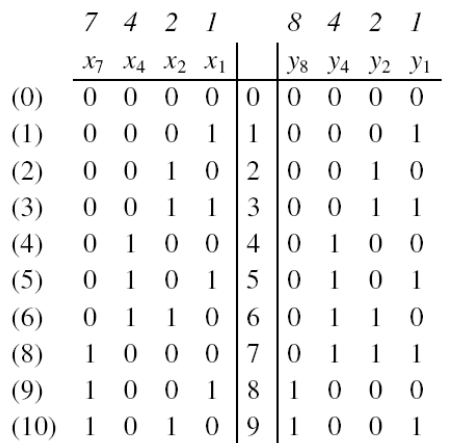

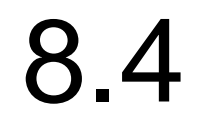

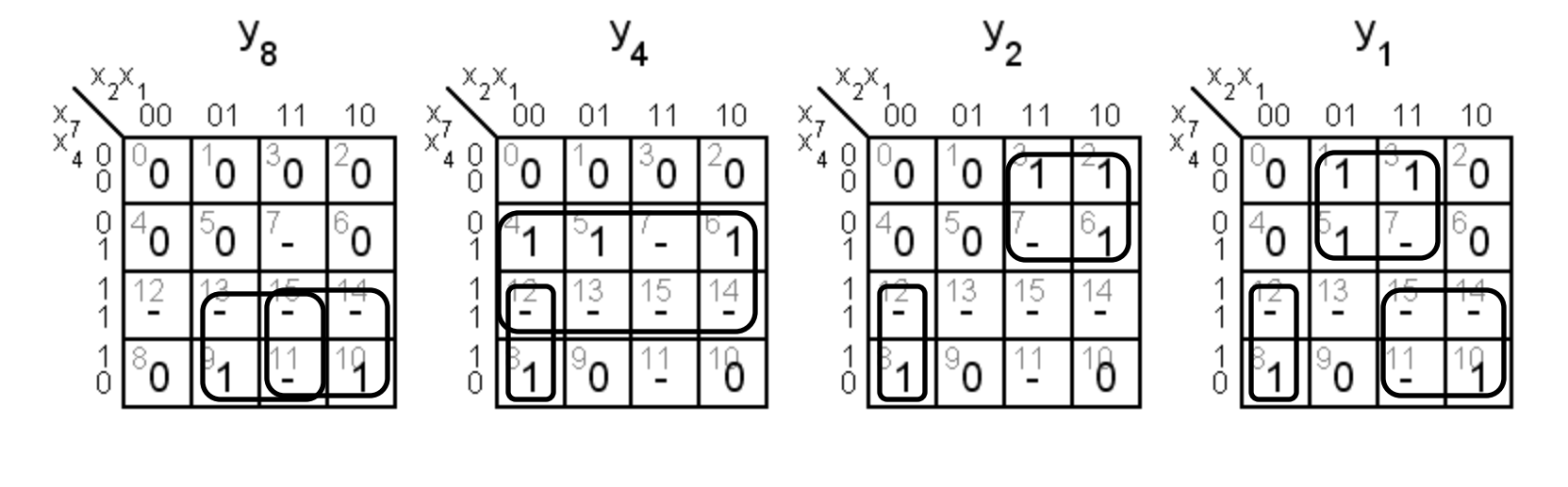

 $y_8 = x_7 x_2 + x_7 x_1$   $y_4 = x_4 + x_7 x_2 x_1$   $y_2 = x_7 x_2 + x_7 x_2 x_1$ 

 $y_1 = x_7 x_1 + x_7 x_2 + x_7 x_3$ 

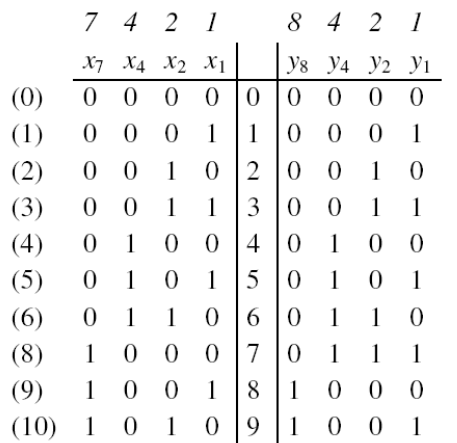

#### 8.4

*Gemensamma hoptagningar kan ge delade grindar!*

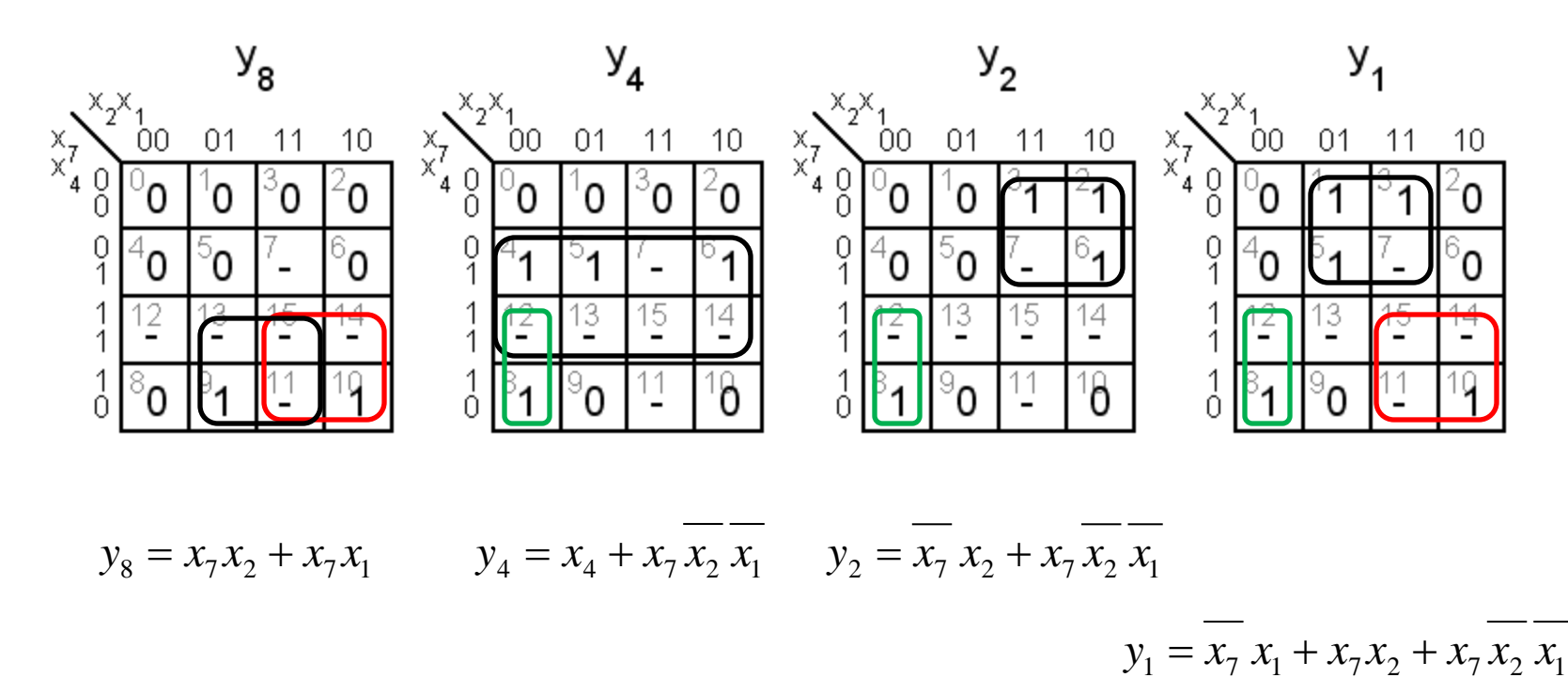

#### PLA-kretsar innehåller programerbara AND och OR grindar. (Detta visade sig vara onödigt komplext, så det vanliga blev PAL-kretsar med endast AND-nätet programmerbart).

Grindarna har många programmerbara ingångsanslutningar. De många ingångarna ritas därför oftast med ett "förenklat" ritsätt.

8.4

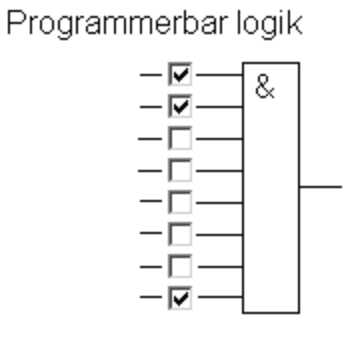

förenklat ritsätt för 8 ingångars grind

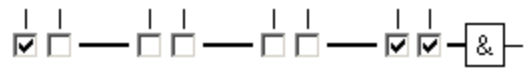

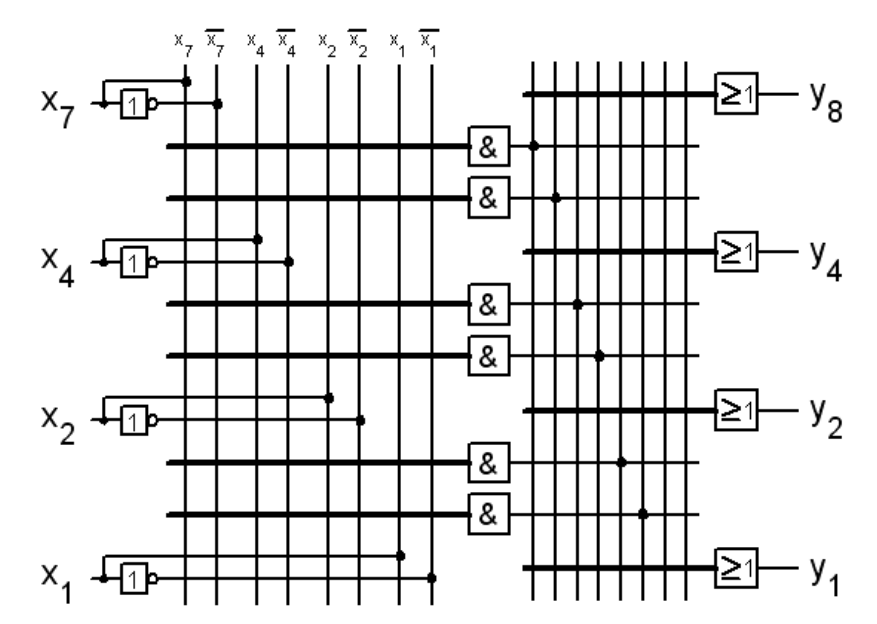

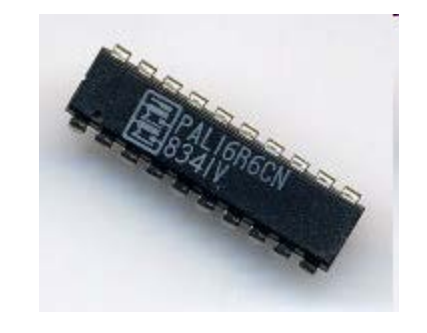

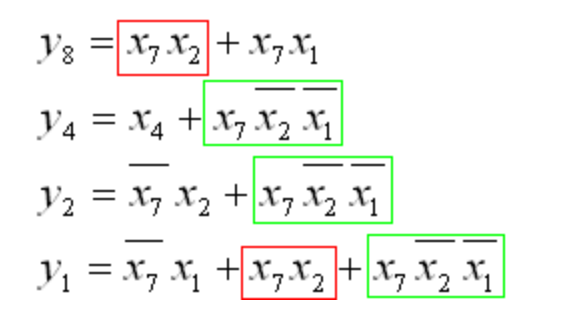

*Grind-delning!*

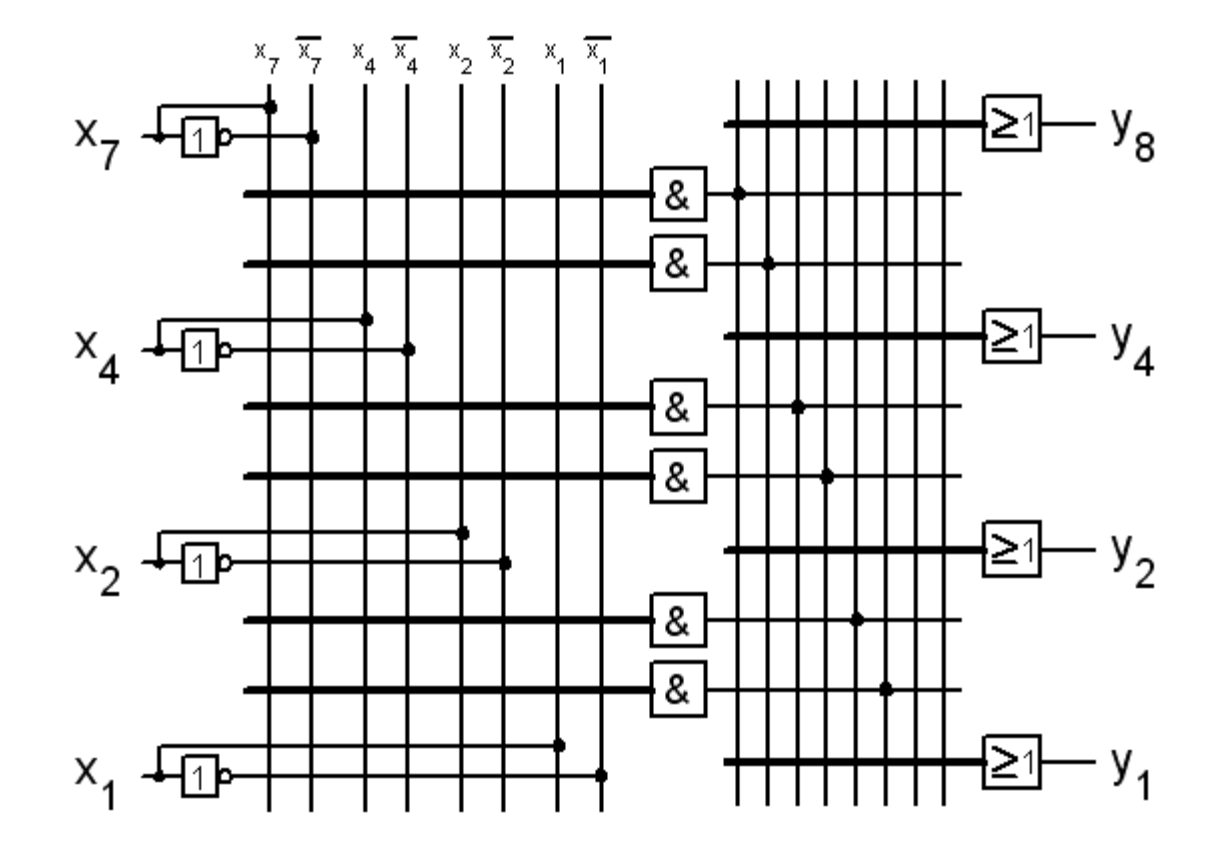

8.4

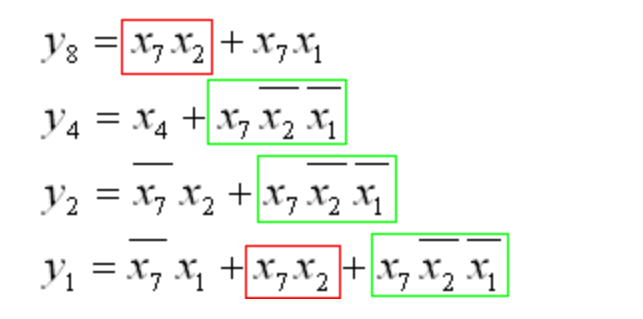

*Grind-delning!*

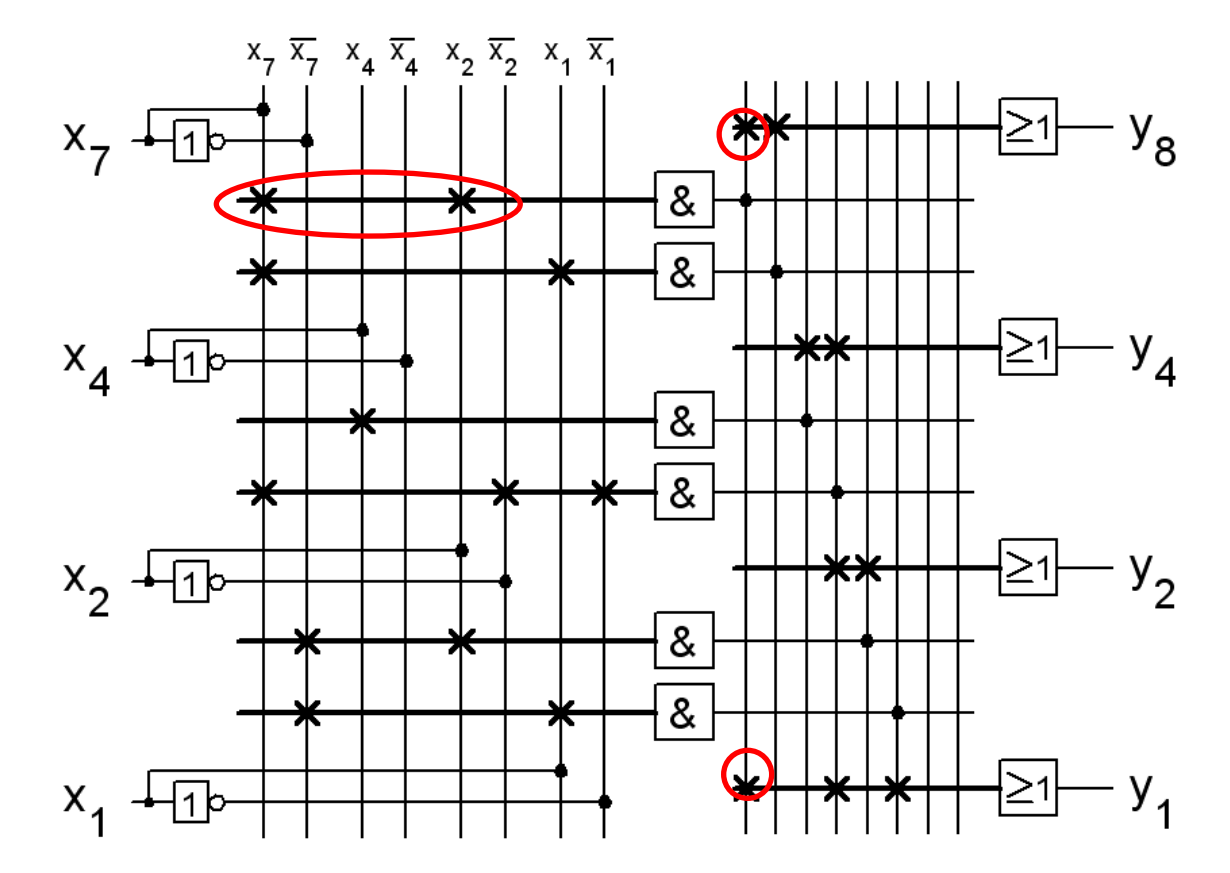

8.4

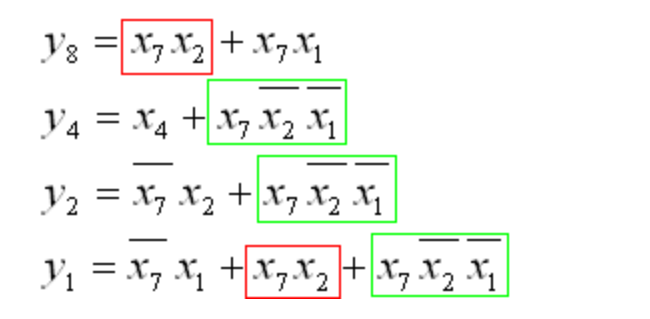

*Grind-delning!*

![](_page_13_Figure_2.jpeg)

8.4

#### Reella tal

Decimalkomma "," och Binärpunkt "."

 $10,3125_{10} = 1010.0101_2$ 

 $Bin \rightarrow Dec$ 1 0 1 0 1 0 1 0 1  $2^3$   $2^2$   $2^1$   $2^0$   $2^{-1}$   $2^{-2}$   $2^{-3}$   $2^{-4}$ 8 4 2 1 0.5 0.25 0.125 0.0625  $8+0+2+0+0+0,25+0+0,0625=10,3125$ 

#### Ex 1.2b

 $110100.010_2 =$ 

#### Ex 1.2b

### $110100.010<sub>2</sub> =$  $= (2^5 + 2^4 + 2^2 + 2^2 = 32 + 16 + 4 + 0.25) =$  $= 52,25<sub>10</sub>$

# Komplementräkning

Subtraktion med en additionsmaskin = komplementräkning

$$
\frac{63}{-17} \quad \frac{8}{5} \quad \frac{1}{4} \quad \frac{7}{5} \quad \frac{63}{4} \quad \frac{63}{17} \rightarrow \frac{63}{82}
$$
\n
$$
\frac{17}{46} \quad \frac{5}{2} \quad \frac{4}{1} \quad \frac{5}{8} \quad \frac{6}{6} \quad \frac{17}{17} \rightarrow \frac{63}{82}
$$
\n
$$
\frac{17}{2} \quad \frac{1}{8} \quad \frac{0}{9} \quad \frac{17}{1} \rightarrow \frac{146}{146}
$$

 $63 - 17 = 46$ 

Talet -17 slås in som med röda siffror 17 och blir då 82. När - tangenten trycks in adderas 1. Resultatet blir:  $63+82+1 = 146$ . Om bara två siffror visas: 46

![](_page_17_Picture_5.jpeg)

#### 2-komplement

![](_page_18_Figure_1.jpeg)

Binärtalet 3, 0011, blir negativt -3 genom att man inverterar alla bitar och lägger till ett, 1101.

#### Registeraritmetik

• Datorregister är "ringar"

Ett fyra bitars register rymmer  $2^4 = 16$  tal.

Antingen 8 positiva (+0…+7) och 8 negativa (-1…-8) tal "**med tecken**", eller 16 (0…F) "**teckenlösa**" tal.

Om registret är fullt gör "+1" att det "slår runt".

![](_page_19_Figure_5.jpeg)

# Registerlängd

- 4 bitar kallas **Nibble**. Registret rymmer  $2^4 = 16$  tal.  $0...15, -8...+7$
- 8 bitar kallas **Byte**. Registret rymmer  $2^8 = 256$  tal.  $0...255, -128...+127$
- 16 bitar kallas **Word**.  $2^{16} = 65536$  tal. 0…65535, -32768…+32767

Vanliga registerstorlekar är idag 32 bitar (DoubleWord) och 64 bitar (QuadWord ).

Dessa storleksbenämningar är de som används av Windows-programmet Calculator. Word kan ofta vara 32 bitar i stället.

Skriv följande tal "med tecken" med två-komplementsnotation,  $X = (X_6, X_5, X_4, X_3, X_2, X_1, X_0).$ 

a) -23

- b)  $-1 =$
- $c) +38 =$

d)  $-64 =$ 

Skriv följande tal "med tecken" med två-komplementsnotation,  $X = (X_6, X_5, X_4, X_3, X_2, X_1, X_0).$ 

a) 
$$
-23 = (+23_{10} = 0010111_2 \rightarrow -23_{10} = 1101000_2 + 1_2) = 1101001_2
$$
  
= 105<sub>10</sub>

$$
b) -1 =
$$

 $c) +38 =$ 

d)  $-64 =$ 

Skriv följande tal "med tecken" med två-komplementsnotation,  $X = (X_6, X_5, X_4, X_3, X_2, X_1, X_0).$ 

a) 
$$
-23 = (+23_{10} = 0010111_2 \rightarrow -23_{10} = 1101000_2 + 1_2) = 1101001_2
$$
  
= 105<sub>10</sub>

b) -1 = 
$$
(+1_{10} = 0000001_2 \rightarrow -1_{10} = 1111110_2 + 1_2) = 1111111_2 = 127_{10}
$$

c) 
$$
+38 =
$$

d)  $-64 =$ 

Skriv följande tal "med tecken" med två-komplementsnotation,  $X = (X_6, X_5, X_4, X_3, X_2, X_1, X_0).$ 

a) 
$$
-23 = (+23_{10} = 0010111_2 \rightarrow -23_{10} = 1101000_2 + 1_2) = 1101001_2
$$
  
= 105<sub>10</sub>

b) -1 = 
$$
(+1_{10} = 0000001_2 \rightarrow -1_{10} = 1111110_2 + 1_2) = 1111111_2 = 127_{10}
$$

c) +38 = 
$$
(32_{10} + 4_{10} + 2_{10}) = 0100110_2 = 38_{10}
$$

d)  $-64 =$ 

Skriv följande tal "med tecken" med två-komplementsnotation,  $X = (X_6, X_5, X_4, X_3, X_2, X_1, X_0).$ 

a) 
$$
-23 = (+23_{10} = 0010111_2 \rightarrow -23_{10} = 1101000_2 + 1_2) = 1101001_2
$$
  
= 105<sub>10</sub>

b) -1 = 
$$
(+1_{10} = 0000001_2 \rightarrow -1_{10} = 1111110_2 + 1_2) = 1111111_2 = 127_{10}
$$

c) +38 = 
$$
(32_{10} + 4_{10} + 2_{10}) = 0100110_2 = 38_{10}
$$

d)  $-64 = (+64_{10} = 1000000_2$  är ett för stort positivt tal! men fungerar ändå  $-64_{10} \rightarrow 0111111_2 + 1_2$ ) = 1000000<sub>2</sub> = 64<sub>10</sub>

### $Ex2.1$

- a)  $110 + 010$  b)  $1110 + 1001$
- c) 11 0011 01 + 111 1 d) 0.1101 + 0.1110

a) 
$$
\frac{1}{1}
$$
 $\frac{1}{1}$  $\frac{1}{1}$  $\frac{0}{1}$   
b)  $\frac{1}{1}$  $\frac{1}{1}$  $\frac{1}{1}$  $\frac{1}{1}$  $\frac{0}{0}$   
c)  $\frac{+ 1}{1}$  $\frac{0}{1}$  $\frac{0}{1}$  $\frac{1}{1}$ 

#### Heladderaren

![](_page_27_Figure_1.jpeg)

#### Heladderaren

![](_page_28_Picture_1.jpeg)

Ett grindnät som gör en binär addition på en valfri bitposition med två binära tal kallas för en **Heladderare**.

#### 4-bits adderare

En additionskrets för binära fyrbitstal består således av fyra heladderarkretsar.

![](_page_29_Figure_2.jpeg)

### Subtraktion?

![](_page_30_Figure_1.jpeg)

Subtraktion av binära tal kan ske genom sk. komplementräkning. Negativa tal representeras då av sannkomplementet, vilket innebär att alla bitar inverteras och en etta adderas till talet.

Man utnyttjar då additionskretsen även till subtraktion.

Rent kretsmässigt kan man lösa inverteringen med XOR-grindar, och man adderar en etta till talet genom att låta  $C_{IN} = 1$ .

![](_page_30_Figure_5.jpeg)

![](_page_31_Figure_0.jpeg)

Figure 5.13. Adder/subtractor unit.

# **2-komplementet "snabbt"**

- För att lätt ta fram 2-komplementet av ett binärtal kan man använda följande förfarande:
	- Börja från höra sidan
	- Kopiera alla bitar från binärtalet som är 0 och den **första 1:an**
	- Invertera alla andra bitar

Exempel: 2-komplement från 1|1|0 är 010

![](_page_32_Picture_6.jpeg)

Addera eller subtrahera (addition med motsvarande negativa tal) nedanstående tal. Talen skall representeras som binära 4-bitstal (Nibble) på två-komplementform.

a) 
$$
1+2
$$
 b)  $4-1$  c)  $7-8$  d)  $-3-5$ 

Exemplets negativa tal:

$$
-1_{10} = (+1_{10} = 0001_2 \rightarrow -1_{10} = 1110_2 + 1_2) = 1111_2
$$
  
\n
$$
-8_{10} = (+8_{10} = 1000_2 \rightarrow -8_{10} = 0111_2 + 1_2) = 1000_2
$$
  
\n
$$
-3_{10} = (+3_{10} = 0011_2 \rightarrow -3_{10} = 1100_2 + 1_2) = 1101_2
$$
  
\n
$$
-5_{10} = (+5_{10} = 0101_2 \rightarrow -5_{10} = 1010_2 + 1_2) = 1011_2
$$

![](_page_34_Figure_0.jpeg)

$$
-1_{10} = 1111_2
$$

$$
-8_{10} = 1000_2
$$

 $-3_{10} = 1101_2$  $-5_{10} = 1011_2$ 

![](_page_34_Figure_3.jpeg)

#### Ex 2.3 a,b

Multiplicera för hand följande par av teckenlösa binära tal.

a) 110⋅010 b) 1110⋅1001

![](_page_35_Figure_3.jpeg)

### Ex 2.3 c,d

Multiplicera för hand följande par av teckenlösa binära tal.

![](_page_36_Figure_2.jpeg)

Fixpunktsberäkning är en "heltalsmultiplikation", binärpunkten sätts in först i resultatet.

Dividera för hand följande par av teckenlösa binära tal.

*Trappan*:

 $110/010=(6/2=3)=011$ 

a) 
$$
\begin{array}{c|cc}\n1 & 0 & 1 & 1 \\
1 & 0 & 1 & 0 \\
\hline\n& 1 & 0 & \\
& -1 & 0 & \\
\hline\n& 0 & & \\
\end{array}
$$

Dividera för hand följande par av teckenlösa binära tal.

#### *Trappan*:

 $110/010=(6/2=3)=011$  $1110/1001 = (14/9) = 1.10...$ a)  $\begin{array}{c|c} 1 & 1 \\ 1 & 0 \end{array}$   $\begin{array}{c|c} 1 & 1 & 0 \end{array}$  $b)$  $1. 1 0 0 0 1 \cdots$  $10011110$  $\overline{\phantom{0}1\phantom{0}}0$  $-\frac{1}{1}$  0 0 1 0  $\begin{array}{c|cccc}\n\hline\n1 & 0 & 1 & 0 \\
- & 1 & 0 & 0 & 1 \\
\hline\n& 1 & 0 & 0 & 0 & 0 \\
& & - & 1 & 0 & 0 & 1\n\end{array}$  $-10$  $-1001$  $1 \t1 \t1 \t...$ 

Vid heltalsdivision blir svaret i stället 1.

Dividera för hand följande par av teckenlösa binära tal. *Kort division*:

![](_page_39_Figure_2.jpeg)

Dividera för hand följande par av teckenlösa binära tal. *Kort division*:

b) 
$$
1110/1001 = (14/9 = 1,55...) = 1.10...
$$

![](_page_40_Figure_3.jpeg)

Vid heltalsdivision blir svaret i stället 1.

#### IEEE – 32 bit float

![](_page_41_Figure_1.jpeg)

Genom att exponenteten skrivs exess–127 kan flyttal storlekssorteras med vanlig heltalsaritmetik!

#### $Dec \rightarrow IEEE-754$  $Dec \rightarrow IEEE-754$  $Dec \rightarrow IEEE-754$

IEEE 32 bit flyttal

- s eeeeeeee fffffffffffffffffffffff
- 31 30 23 22 0

IEEE 32 bit flyttal

 $S$ 31 30 23 22  $\Omega$ 

Vad blir:

4 0 C 8 0 0 0  $\Omega$ 01000000110010000000000000000000

IEEE 32 bit flyttal

 $S_{\mathcal{C}}$ 31 30 23 22  $\Omega$ Vad blir:

4 0 C 8 0 0 0  $\Omega$ 01000000110010000000000000000000

- 10000001 10010000000000000000000  $\Omega$
- $+$  129-127 1 + 0.5+0.0625

IEEE 32 bit flyttal

- $S_{\mathcal{C}}$ 31 30 23 22  $\Omega$ Vad blir:
- 4 0 C 8 0 0 0  $\Omega$ 01000000110010000000000000000000
- 0 10000001 10010000000000000000000
- $+$  129-127 1 + 0.5+0.0625

 $+1,5625.2^2 = +6,25$ 

![](_page_46_Picture_8.jpeg)

#### <http://babbage.cs.qc.cuny.edu/IEEE-754/32bit.html>

![](_page_47_Figure_0.jpeg)

Figure 5.34. IEEE Standard floating-point formats.

# **Overflow**

![](_page_48_Figure_1.jpeg)

När man räknar med "tal med tecken" kan summan av två positiva tal *felaktigt* bli negativ

(tex. "+4" + "+5" = "-7"), liksom summan av två negativa tal *felaktigt* kan bli positiv  $(\text{tex.} "-6" + "-7" = "+3").$ 

Detta kallas för **Overflow**.

![](_page_49_Figure_0.jpeg)

Figure 5.42. A comparator circuit.

# **Logik för att detektera overflow**

*XOR testar "olikhet"*

 $= 1$ 

**För 4-bit-tal Overflow om c3 och c4 är** *olika* **Annars är det inte overflow**

$$
Overflow = c_3 \overline{c}_4 + \overline{c}_3 c_4 = c_3 \oplus c_4
$$

**För** *n***-bit-tal**

$$
Overflow = c_{n-1} \oplus c_n
$$

## BV ex  $5.10, <$   $>$   $=$

**Flags, Comparator**. Two four-bit signed numbers,  $X = x_3x_2x_1x_0$  and  $Y = x_3x_2$  $y_3y_2y_1y_0$ , can be compared by using a subtractor circuit, which performs the operation *X* – *Y*. The three Flag-outputs denote the following:

- $Z = 1$  if the result is 0; otherwise  $Z = 0$
- $N = 1$  if the result is negative; otherwise  $N = 0$
- $V = 1$  if aritmetic overflow occurs; otherwise  $V = 0$

![](_page_51_Figure_5.jpeg)

William Sandqvist william@kth.se

![](_page_52_Figure_1.jpeg)

$$
X = Y ?
$$

 $X = Y$  ?

![](_page_52_Figure_4.jpeg)

![](_page_52_Figure_5.jpeg)

![](_page_53_Figure_1.jpeg)

$$
X = Y ?
$$

 $X = Y$  ?

![](_page_53_Figure_4.jpeg)

 $V = c_4 \oplus c_3$   $N = s_3$ <br>  $Z = (s_3 + s_2 + s_1 + s_0)$ 

 $\boldsymbol{0}$ 

 $X-Y$ 

$$
X = Y \implies Z = 1
$$

![](_page_54_Figure_0.jpeg)

$$
X - Y
$$
  
\n
$$
V = c_4 \oplus c_3 \qquad N = s_3
$$
  
\n
$$
Z = (s_3 + s_2 + s_1 + s_0)
$$

 $X < Y$  ?

Några testtal:

$$
X < Y
$$
  
\n
$$
3 \t 4 \t 3-4=-1
$$
  
\n
$$
-4 \t -3 \t 4=-3=-1
$$
  
\n
$$
-3 \t 4 \t -3-4=-7
$$
  
\n
$$
-5 \t 4 \t -5-4=+7
$$
  
\n
$$
1 \t 0
$$

![](_page_55_Figure_0.jpeg)

Om *X* och *Y* har samma tecken kommer *X* - *Y* alltid att ligga inom talområdet. Dvs. *V* = 0. *X*, *Y* positiva tex. 3 – 4 *N* = 1. *X*, *Y* negativa tex. -4 – (-3) *N* = 1.

Om *X* neg och *Y* pos och *X* – *Y* ligger inom talområdet, blir *V* = 0 och *N* = 1. Tex.  $-3 - 4$ .

Om *X* neg och *Y* pos men *X* – *Y* ligger utanför talområdet, blir *V* = 1. Då blir *N* = 0. Ex. -5 – 4 .

• Vid *X*<*Y* blir flaggorna *V* och *N* således *alltid olika*. Detta kan indikeras med XOR.

![](_page_56_Figure_0.jpeg)

Om *X* och *Y* har samma tecken kommer *X* - *Y* alltid att ligga inom talområdet. Dvs. *V* = 0. *X*, *Y* positiva tex. 3 – 4 *N* = 1. *X*, *Y* negativa tex. -4 – (-3) *N* = 1.

Om *X* neg och *Y* pos och *X* – *Y* ligger inom talområdet, blir *V* = 0 och *N* = 1. Tex.  $-3 - 4$ .

Om *X* neg och *Y* pos men *X* – *Y* ligger utanför talområdet, blir *V* = 1.  $D\hat{a}$  blir  $N = 0$ . Ex.  $-5 - 4$ .

• Vid *X*<*Y* blir flaggorna *V* och *N* således *alltid olika*. Detta kan indikeras med XOR.

$$
X < Y \quad \Rightarrow \quad N \oplus V
$$

![](_page_57_Figure_1.jpeg)

$$
X - Y
$$
  
\n
$$
V = c_4 \oplus c_3 \qquad N = s_3
$$
  
\n
$$
Z = (s_3 + s_2 + s_1 + s_0)
$$

$$
X = Y \implies Z = 1
$$
  
\n
$$
X < Y \implies N \oplus V
$$
  
\n
$$
X \leq Y \implies
$$
  
\n
$$
X > Y \implies
$$
  
\n
$$
X > Y \implies
$$

![](_page_58_Figure_1.jpeg)

$$
X - Y
$$
  
\n
$$
V = c_4 \oplus c_3 \qquad N = s_3
$$
  
\n
$$
Z = (s_3 + s_2 + s_1 + s_0)
$$

$$
X = Y \implies Z = 1
$$
  
\n
$$
X < Y \implies N \oplus V
$$
  
\n
$$
X \le Y \implies Z + N \oplus V
$$
  
\n
$$
X > Y \implies Z + N \oplus V = \overline{Z} \cdot (\overline{N \oplus V})
$$
  
\n
$$
X \ge Y \implies \overline{N \oplus V}
$$

![](_page_59_Figure_1.jpeg)

$$
X - Y
$$
  
\n
$$
V = c_4 \oplus c_3 \qquad N = s_3
$$
  
\n
$$
Z = (s_3 + s_2 + s_1 + s_0)
$$

$$
X = Y \implies Z = 1
$$
  
\n
$$
X \leq Y \implies N \oplus V
$$
  
\n
$$
X \leq Y \implies Z + N \oplus V
$$
  
\n
$$
X > Y \implies Z + N \oplus V
$$
  
\n
$$
X > Y \implies Z + N \oplus V = \overline{Z} \cdot (\overline{N \oplus V})
$$
  
\n
$$
X \geq Y \implies \overline{N \oplus V}
$$
  
\n
$$
X \geq Y \implies \overline{N \oplus V}
$$

#### Träslöjds adderaren

![](_page_60_Picture_1.jpeg)

Rippel carry kan åskådliggöras med denna video …

![](_page_60_Picture_3.jpeg)

#### Ex 8.11 Multiply with 6 ?

$$
\begin{array}{c|c}\nx_3 & x_2 & x_1 & x_0 \\
\hline\n\end{array}\n\qquad \qquad\n\begin{array}{c|c}\n1 & 0 \\
\hline\n\end{array}
$$

![](_page_61_Figure_2.jpeg)

### Ex 8.11 Multiply with 6!

![](_page_62_Figure_1.jpeg)

### Ex 8.11 Multiply with 6!

![](_page_63_Figure_1.jpeg)

## Ex 8.11 Multiply with 6!

![](_page_64_Figure_1.jpeg)

![](_page_65_Figure_0.jpeg)